## snom USB BT

USB Adapter for Wireless Headsets V2.1 + EDR, Class 2

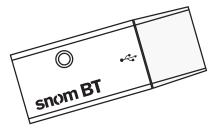

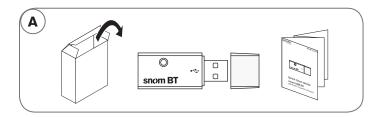

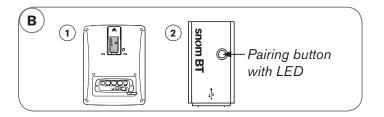

## Pairing with wireless headsets

Please also refer to the manual of the headset for instructions on how to pair it.

- 1. Insert the USB BT in the USB port of the phone (Fig. B-1)
- 2. Briefly press the pairing button (Fig. B-2).
  - The red and blue LEDs of the button flash alternatingly while the adapter is searching for a detectable device.
  - When the USB BT has detected one, the blue LED starts to flash rapidly, indicating that pairing is taking place.

After successful pairing, the blue LED flashes once every 2 or 6 seconds, depending on the type of audio-streaming to the headset

When the headset is turned off, the USB BT goes into idle mode.

## LED status indications:

| <u>Status</u>                                           | LED                                       |
|---------------------------------------------------------|-------------------------------------------|
| Idle mode<br>(headset off)                              | Blue, pulsing: 2 seconds on, 1 second off |
| Pairing mode, se-<br>arching for detectable<br>device   | Red + blue, flashing alternatingly        |
| Pairing with the found device                           | Blue, flashing rapidly                    |
| Standby, indicating type of audio-streaming to headset: |                                           |
| HFP/HSP                                                 | Blue, flashing once every 6 seconds       |
| A2DP/A2DP+HFP                                           | Blue, flashing once every 2 seconds       |

## **Product specifications**

Version: Compatible with Bluetooth V2.1+EDR, Class 2 Range: Up to 10 meters, depending on surroundings

FC ( { Z

© 2010-2011 snom technology AG. All rights reserved.

snom® is a registered trademark of snom technology AG and its affiliates in the European Union, USA, Japan, South Africa, Australia, China and certain other countries and regions. Unless specified otherwise, all trademarks, in particular product names, are legally protected trademarks of snom technology AG. Other mentioned trademarks or registered trademarks are the property of their respective manufacturers or owners. Product specifications are subject to change without notice.